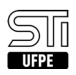

## 09. [como fazer] Como reenviar documentos?

## 02/06/2023 23:01:50

## **FAQ Article Print**

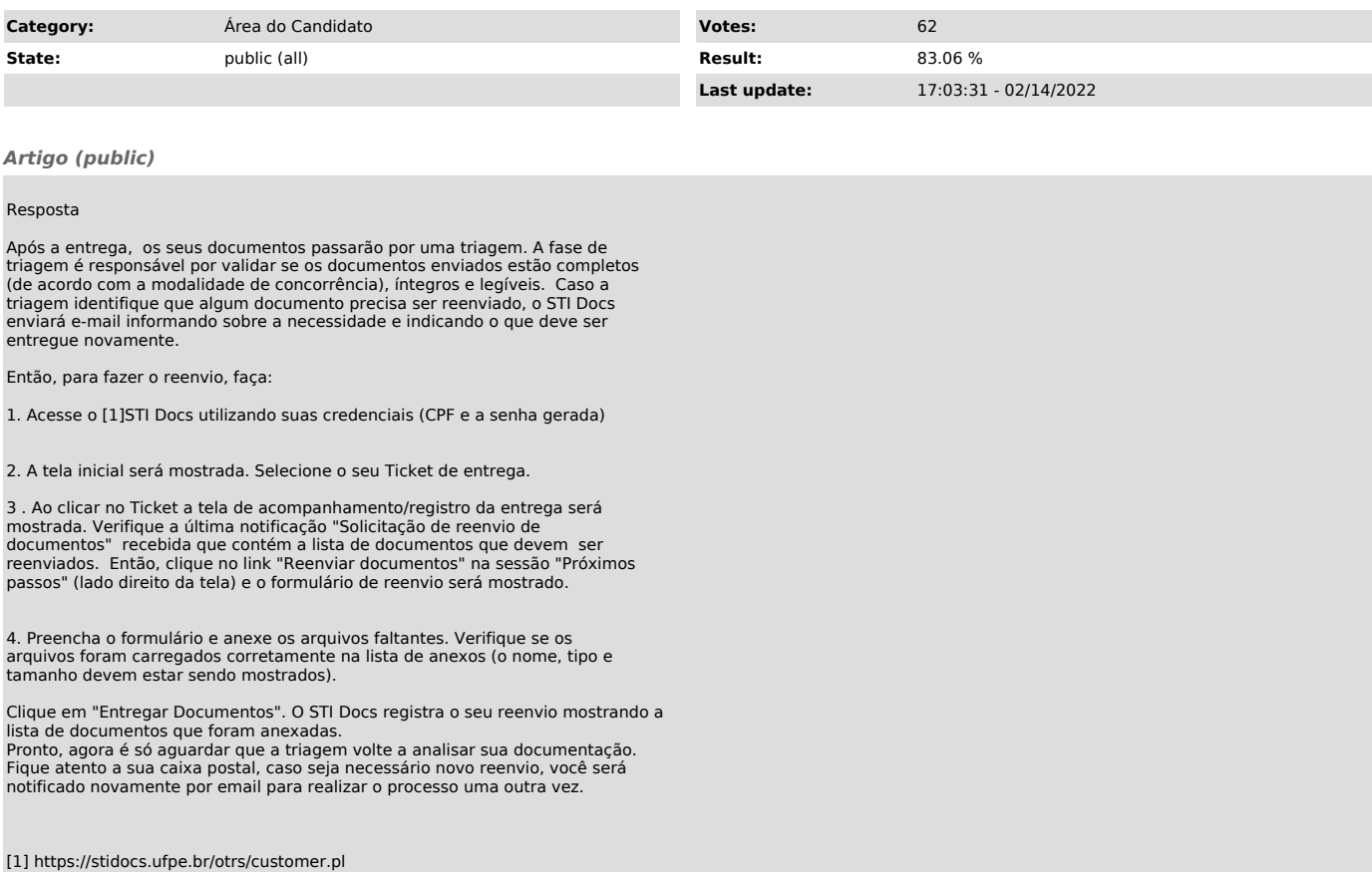